Espace pédagogique de l'académie de Poitiers > SRANE - Site de Poitiers > <https://ww2.ac-poitiers.fr/srane/spip.php?article1067> - Auteur : Chantal Bernard

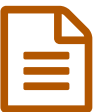

Informer les collègues sur le numérique éducatif

*Sommaire :*

- Méthodes utilisées
- Remarques ajoutées par des RUPN

## Méthodes utilisées

- Pour la diffusion :
	- mails, parfois personnalisés. Cela permet aux destinaires de gérer leur mode d'archivage
	- Par oral lors du conseil pédagogique
	- Par affichage en salle des personnels
	- Pronote ou l'ENT leurs casiers numériques et fils de discussion.
- Pour identifier les besoins :
	- consulter par sondage
	- présence en salle des professeurs
- Pour le partage de veille :
	- Digipad
	- Blog ou rubrique dans l'ENT
	- Pearltrees
	- un Wiki de la communauté enseignante
	- Moodle
	- le mur virtuel Magneto (applications dans Lycée Connecté)
	- cafés numériques sur la pause méridienne

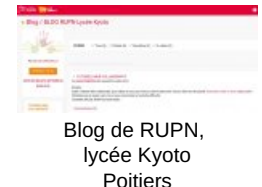

## Remarques ajoutées par des RUPN

 Les lettres d'informations sont peu lues : les collègues manquent d'intérêt sur le sujet ou sont débordés par le flux d'informations.

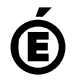

 **Académie de Poitiers** Avertissement : ce document est la reprise au format pdf d'un article proposé sur l'espace pédagogique de l'académie de Poitiers. Il ne peut en aucun cas être proposé au téléchargement ou à la consultation depuis un autre site.

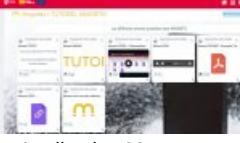

Application Magneto, ENT Lycée Connecté tutoriels Guillaume Chazeaux